# **1Z0-1047Q&As**

Oracle Absence Management Cloud 2019 Implementation Essentials

### **Pass Oracle 1Z0-1047 Exam with 100% Guarantee**

Free Download Real Questions & Answers **PDF** and **VCE** file from:

**https://www.leads4pass.com/1z0-1047.html**

100% Passing Guarantee 100% Money Back Assurance

Following Questions and Answers are all new published by Oracle Official Exam Center

**C** Instant Download After Purchase

**83 100% Money Back Guarantee** 

365 Days Free Update

**Leads4Pass** 

800,000+ Satisfied Customers

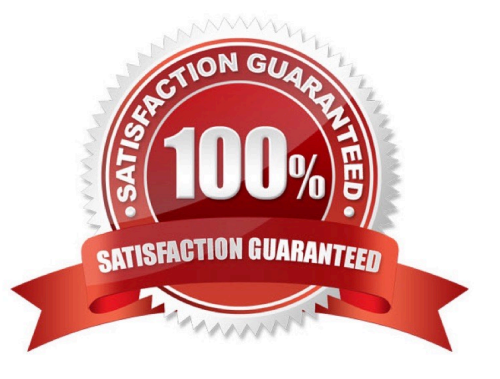

## **Leads4Pass**

#### **QUESTION 1**

Which two statements are correct about absence types? (Choose two.)

- A. Define absence payment information to transfer for payroll processing.
- B. Define waiting period for newly enrolled workers.
- C. Determine the type of adjustments Human Resources specialists can make during maintenance of absence records.
- D. Control the appearance of user interfaces.
- E. Include rules to enforce when users record or manage an absence of that type.

Correct Answer: DE

#### **QUESTION 2**

When creating a Rate Definition to tie to an Absence Accrual Plan, what rate type category would be selected if the value needs to be retrieved from one or more payroll balances?

- A. Derived Rate
- B. Value by Criteria
- C. Element
- D. Formula
- E. None of the Above

Correct Answer: A

#### **QUESTION 3**

You selected the "Evaluate remaining entitlement without absence record" check box on the Participation tab of the Create Absence Plan page for a qualification plan whose term is Calendar Year.

What does this enable HR specialists to do?

A. view partial plan entitlements when a worker applies for only a single absence for the plan

B. view partial plan entitlements when a worker applies for multiple absences and all of the absences fall in different payment percentages

C. view complete qualification plan entitlement details defined for a worker, even without an absence record

D. view partial plan entitlements when a worker applies for multiple absences and all of the absences fall in the same payment percentage

Correct Answer: C

## **Leads4Pass**

#### **QUESTION 4**

A customer wants to manually terminate the enrollment of a worker from an accrual plan.

Which option should you use from the Enrollments and Adjustments list available in the Plan Participation region in Manage Absence Records?

- A. Delete enrollment
- B. Update enrollment
- C. End enrollment
- D. Terminate enrollment
- Correct Answer: A

#### **QUESTION 5**

What action can you NOT perform when working with certifications of the "Documentation" classification?

- A. track multiple attachments associated with the qualification absence
- B. update payment percentage for a qualification absence
- C. manually mark the certification as being received
- D. track details related to the workers qualification absence

Correct Answer: A

[Latest 1Z0-1047 Dumps](https://www.leads4pass.com/1z0-1047.html) [1Z0-1047 Study Guide](https://www.leads4pass.com/1z0-1047.html) [1Z0-1047 Exam Questions](https://www.leads4pass.com/1z0-1047.html)